<span id="page-0-0"></span>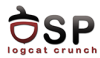

# Android Security Mechanisms Lecture 8

Operating Systems Practical

7 December 2016

This work is licensed under the Creative Commons Attribution 4.0 International License. To view a copy of this license, visit http://creativecommons.org/licenses/by/4.0/.

活

メロメ メタメ メミメ メミメ

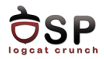

[UIDs and File Access](#page-4-0)

[Android Permissions](#page-6-0)

[Cryptographic Providers](#page-21-0)

[Bibliography](#page-32-0)

重

<span id="page-2-0"></span>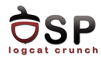

[UIDs and File Access](#page-4-0)

[Android Permissions](#page-6-0)

[Cryptographic Providers](#page-21-0)

[Bibliography](#page-32-0)

重

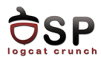

## $\blacktriangleright$  Each apk signed with a certificate

- $\blacktriangleright$  Generated using the developer's private key
- $\blacktriangleright$  Identifies the developer of the application
- $\blacktriangleright$  Can be self-signed
- $\triangleright$  System applications signed with the platform key
- $\triangleright$  Update allowed only if the certificate matches

 $\leftarrow$   $\Box$ 

<span id="page-4-0"></span>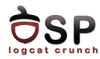

[UIDs and File Access](#page-4-0)

[Android Permissions](#page-6-0)

[Cryptographic Providers](#page-21-0)

[Bibliography](#page-32-0)

重

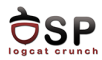

- $\triangleright$  Unique UID at install time for each application
- $\triangleright$  Access rights on application's files other applications cannot access those files
- $\blacktriangleright$  Shared UID
	- ▶ sharedUserId attribute of <manifest>
	- $\blacktriangleright$  Signed with the same key
	- $\triangleright$  Treated as the same application, same UID and file permissions
- $\triangleright$  Share files with other applications
	- $\triangleright$  MODE\_WORLD\_READABLE or MODE\_WORLD\_WRITABLE when creating a file
	- $\triangleright$  Gives read or write access to files

<span id="page-6-0"></span>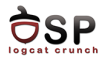

[UIDs and File Access](#page-4-0)

[Android Permissions](#page-6-0)

[Cryptographic Providers](#page-21-0)

[Bibliography](#page-32-0)

重

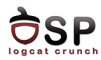

- $\triangleright$  By default, applications cannot perform operations to impact other apps, the OS or the user
- $\triangleright$  Permission the ability to perform a particular operation
- $\triangleright$  Built-in permissions documented in the platform API reference
	- $\triangleright$  Defined in the android package
- $\triangleright$  Custom permissions defined by system or user apps
- $\blacktriangleright$  pm list permissions
- $\triangleright$  Defining package  $+$  .permission  $+$  name
	- android.permission.REBOOT
	- com.android.laucher3.permission.RECEIVE\_LAUNCH\_-BROADCASTS

4 ロ ト 3 何 ト 3 手 ト

-4 B +

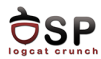

- $\blacktriangleright$  Apps request permissions in AndroidManifest.xml <uses-permission android:name="android.permission.INTERNET" />
- $\triangleright$  Permissions handled by the PackageManager service
- $\triangleright$  Central database of installed packages
	- $\blacktriangleright$  /data/system/packages.xml
- $\triangleright$  Programatically access package information from android.content.pm.PackageManager
	- ▶ getPackageInfo() returns PackageInfo instance
- $\triangleright$  Cannot be changed or revoked without uninstalling app (until Android 5.1)
- $\triangleright$  Android 6.0: apps request permissions at runtime

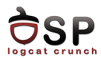

4 F F 4 F F 4 F

### $\triangleright$  A permission can be enforced in a number of places

- $\blacktriangleright$  Making a call into the system
- $\triangleright$  Starting an activity
- $\triangleright$  Starting and binding a service
- $\triangleright$  Sending and receiving broadcasts
- $\triangleright$  Accessing a content provider

э

э

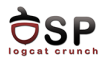

- $\triangleright$  Potential risk and procedure to grant permission
- $\blacktriangleright$  Normal
	- $\blacktriangleright$  Low risk
	- $\blacktriangleright$  Automatically granted without user confirmation
	- $\triangleright$  ACCESS\_NETWORK\_STATE, GET\_ACCOUNTS
- $\blacktriangleright$  Dangerous
	- $\triangleright$  Access to user data or control over the device
	- $\blacktriangleright$  Requires user confirmation
	- $\triangleright$  CAMERA, READ\_SMS

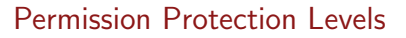

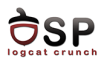

### $\blacktriangleright$  Signature

- $\blacktriangleright$  Highest level of protection
- $\triangleright$  Apps signed with the same key as the app that declared the permission
- $\triangleright$  Built-in signature permissions are used by system apps (signed with platform key)
- $\triangleright$  NET\_ADMIN, ACCESS\_ALL\_EXTERNAL\_STORAGE
- ▶ SignatureOrSystem
	- $\triangleright$  Apps part of system image or signed with the same key as the app that declared the permission
	- $\triangleright$  Vendors may have preinstalled apps without using the platform key

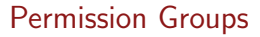

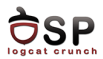

- $\triangleright$  All dangerous permissions belong to permission groups
- $\blacktriangleright$  Until Android 5.1:
	- $\triangleright$  Permission groups are requested at install time (not the individual permissions)
- $\triangleright$  On Android 6.0:
	- $\blacktriangleright$  If there is no other permission in that group, it requests the user's confirmation for that permission group
	- If there is another permission in that group already granted, it does not request any confirmation
- $\triangleright$  Examples of dangerous permission groups:
	- ▶ Calendar, Camera, Contacts, Location, Phone, SMS, Sensors, Storage, Microphone

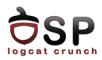

- $\triangleright$  Access to regular files, device nodes and local sockets managed by the Linux kernel, based on UID, GID
- $\triangleright$  Permissions are mapped to supplementary GIDs
- $\triangleright$  Built-in permission mapping in /etc/permission/platform.xml
- $\blacktriangleright$  Example:
	- $\triangleright$  INTERNET permission associated with GID inet
	- $\triangleright$  Only apps with INTERNET permission can create network sockets
	- $\triangleright$  The kernel verifies if the app belongs to GID inet

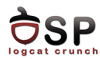

- $\triangleright$  Static permission enforcement
	- $\triangleright$  System keeps track of permissions associated to each app component
	- $\triangleright$  Checks whether callers have the required permission before allowing access
	- $\blacktriangleright$  Enforcement by runtime environment
	- $\triangleright$  Isolating security decisions from business logic
	- $\blacktriangleright$  Less flexible
- $\triangleright$  Dynamic permission enforcement
	- $\triangleright$  Components check to see if the caller has the necessary permissions
	- $\triangleright$  Decisions made by each component, not by runtime environment
	- $\triangleright$  More fine-grained access control
	- More operations in components

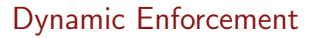

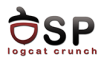

- $\blacktriangleright$  Helper methods in android.content. Context class to perform permission check
- $\triangleright$  checkPermission(String permission, int pid, int uid)
	- ▶ Returns PERMISSION GRANTED or PERMISSION DENIED
	- $\triangleright$  For root and system, permission is automatically granted
	- If permission is declared by calling app, it is granted
	- $\triangleright$  Deny for private components
	- $\triangleright$  Queries the Package Manager
- **P** enforcePermission(String permission, int pid, int uid, String message)
	- $\triangleright$  Throws Security Exception with message if permission is not granted

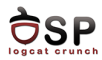

- $\triangleright$  An app tries to call a component of another app intent
- $\blacktriangleright$  Target component android: permission attribute
- ▶ Caller <uses-permission>
- $\blacktriangleright$  Activity Manager
	- $\blacktriangleright$  Resolves intent
	- $\triangleright$  Checks if target component has an associated permission
	- $\triangleright$  Delegates permission check to Package Manager
- $\triangleright$  If caller has necessary permission, the target component is started
- $\triangleright$  Otherwise, a Security Exception is generated

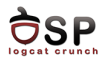

- $\blacktriangleright$  Permission checks for activities
	- Intent is passed to Context.startActivity() or startActivityForResult()
	- $\blacktriangleright$  Resolves to an activity that declares a permission
- $\blacktriangleright$  Permission checks for services
	- ▶ Intent passed to Context.startService() or stopService() or bindService()
	- $\triangleright$  Resolves to a service that declares a permission
- $\blacktriangleright$  If caller does not have the necessary permission, generates **SecurityExceptions**

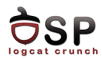

- $\triangleright$  Protect the whole component or a particular exported URI
- $\triangleright$  Different permissions for reading and writing
- ▶ Read permission ContentResolver.query() on provider or URI
- $\triangleright$  Write permission ContentResolver.insert(), update(), delete() on provider or URI
- $\blacktriangleright$  Synchronous checks

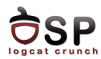

 $\triangleright$  Receivers may be required to have a permission

- ▶ Context.sendBroadcast(Intent intent, String receiverPermission)
- $\triangleright$  Check when delivering intent to receivers
- $\triangleright$  No permission broadcast not received, no exception
- $\triangleright$  Broadcasters may need to have a permission to send a broadcast
	- $\triangleright$  Specified in manifest or in register Receiver
	- $\triangleright$  Checked when delivering broadcast
	- $\triangleright$  No permission no delivery, no exception
- $\triangleright$  2 checks for each delivery: for sender and receiver

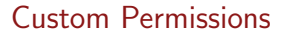

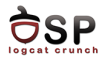

- $\triangleright$  Declared by apps
- $\triangleright$  Checked statically by the system or dynamically by the components
- ▶ Declared in AndroidManifest.xml

```
<p e r m i s s i o n−t r e e
          android : name="com . example . app . permission"
          and roid : label =" @ string / example permission tree label" />
<p e r m i s s i o n−g r o u p
          and roid : name="com . example . app . permission –group . TEST_GROUP"
          and roid : label = " @ string / test permission group label"
          and roid : description ="@string/test_{pert} permission group desc" />
<sub>permission</sub></sub>
          android : name="com . example . app . permission . PERMISSION1"
          and roid : label = " @ string / permission 1 _ label"
          android : description="@string/permission1_desc"
          and roid : permission Group="com . example . app . permission -group . TEST_GROUP"
          and roid : protection Level = " signature" /
```
イロト イ押ト イミト イミト

<span id="page-21-0"></span>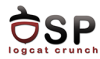

[UIDs and File Access](#page-4-0)

[Android Permissions](#page-6-0)

[Cryptographic Providers](#page-21-0)

[Bibliography](#page-32-0)

重

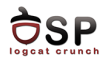

- $\blacktriangleright$  Java Cryptography Architecture (JCA)
	- $\triangleright$  Extensible cryptographic provider framework
	- $\triangleright$  Set of APIs major cryptographic primitives
	- $\triangleright$  Applications specify an algorithm, do not depend on particular provider implementation
- $\triangleright$  Cryptographic Service Provider (CSP)
	- $\triangleright$  Package with implementation of cryptographic services
	- $\triangleright$  Advertises the implemented services and algorithms
	- $\triangleright$  JCA maintains a registry of providers and their algorithms
	- $\blacktriangleright$  Providers in a order of preference
- ▶ Service Provider Interface (SPI)
	- $\triangleright$  Common interface for implementations of a specific algorithm
	- $\triangleright$  Abstract class implemented by provider

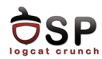

- $\triangleright$  JCA engines provide:
	- $\triangleright$  Cryptographic operations (encrypt/decrypt, sign/verify, hash)
	- $\triangleright$  Generation or conversion of cryptographic material (keys, parameters)
	- $\triangleright$  Management and storage of cryptographic objects (keys, certificates)
- $\triangleright$  Decouple client code from algorithm implementation
- $\triangleright$  Static factory method getInstance()
- $\blacktriangleright$  Request implementation indirectly

static EngineClassName getInstance (String algorithm) throws NoSuchAlgorithmException static EngineClassName get Instance (String algorithm, String provider) throws NoSuchAlgorithmException NoSuchProviderException static EngineClassName getInstance (String algorithm, Provider provider) throws NoSuchAlgorithmException

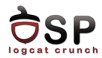

#### $\blacktriangleright$  Hash function

```
MessageDigest md = MessageDigest . getInstance ("SHA-256");
byte \begin{bmatrix} \end{bmatrix} data = getMessage ();
byte[] hash = md. digest (data);
```
- Data provided in chuncks using update() then call digest()
- If data is short and fixed hashed in one step using digest()

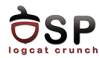

- $\triangleright$  Digital signature algorithms based on asymmetric encryption
- ▶ Algorithm name: <digest>with<encryption>
- $\blacktriangleright$  Sign:

```
byte \begin{bmatrix} 1 & \text{data} = "message to be signed".getBytes("ASCII") \end{bmatrix}Signature s = Signature get Instance ("SHA256withRSA");
s. in it Sign (priv Key);
s. update (data);byte \begin{bmatrix} \cdot & \cdot & \cdot \\ \cdot & \cdot & \cdot & \cdot \\ \cdot & \cdot & \cdot & \cdot \end{bmatrix} sign ();
```
 $\blacktriangleright$  Verify:

```
Signature s = Signature get Instance ("SHA256withRSA");
s. in it Verify (pubKey);
s. update (data);boolean valid = s. verify (signature);
```
イロメ イタメ イヨメ イヨメ

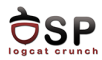

- $\blacktriangleright$  Encryption and decryption operations
- $\blacktriangleright$  Encryption:

```
Secret key = getSecretKey();
Cipher c = Cipher. get Instance ("AES/CBC/PKCS5Padding");
byte \begin{bmatrix} \cdot & \cdot & \cdot \\ \cdot & \cdot & \cdot & \cdot \\ \cdot & \cdot & \cdot & \cdot \end{bmatrix} iv = new byte \begin{bmatrix} c & c & c \cdot \cdot & c \cdot \\ \cdot & c & c & c \cdot \cdot & c \cdot \end{bmatrix}SecureRandom sr = new SecureRandom();
sr.nextBytes(iv);
IvParameterSpec ivp = new IvP a rameter Spec (iv);
c. init (Cipher.ENCRYPT_MODE, key, ivp);
byte [ data = "Message to encrypt" .getBytes ("UTF-8");
byte \begin{bmatrix} \cdot & \cdot & \cdot \\ \cdot & \cdot & \cdot & \cdot \\ \cdot & \cdot & \cdot & \cdot \end{bmatrix} ciphertext = c.doFinal(data);
```
3 8 8 9 8 9 8 9

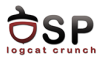

#### • Decryption:

Cipher  $c = C$ ipher . get Instance ("AES/CBC/PKCS5Padding"); c. init (Cipher.DECRYPT\_MODE, key, ivp);

```
byte [] data = c. do Final (ciphertext);
```
活

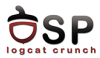

 $\triangleright$  Message Authentication Code algorithms

```
SecretKey key = getSecretKey();
Mac m = Mac. get Instance ("HmacSha256");
m. in it (key);
byte [ data = "Message" . get Bytes ("UTF-8");
byte[] hmac = m. do Final (data);
```
в

- 41 (1911)

4 ロト 4 何 ト 4 ヨ ト

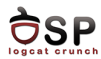

- $\blacktriangleright$  Generates symmetric keys
- $\blacktriangleright$  Additional checks for weak keys
- $\triangleright$  Set key parity when necessary
- $\blacktriangleright$  Takes advantage of the cryptographic hardware

```
Key Generator kg = Key Generator. get Instance (" HmacSha256");
Secret Key key = kg . generate Key ();
```

```
Key Generator kg = Key Generator. get Instance ("AES");
kg. in it (256);
Secret Key key = kg . generate Key ();
```
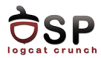

 $\triangleright$  Generates public and private keys

```
Key Pair Generator kpg = Key PairGenerator. get Instance ("RSA");
kpg. initialize (1024);
KeyPair pair = kpg . generate Key Pair ();
Private Key priv = pair . get Private ();
PublicKey pub = pair.getPublic();
```
 $\leftarrow$   $\Box$   $\rightarrow$ 

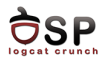

イロメ イタメ イヨメ イヨメ

- $\blacktriangleright$  Harmony's Crypto Provider
	- $\triangleright$  Limited JCA provider part of the Java runtime library
	- ▶ SecureRandom (SHA1PRNG), KeyFactory (DSA)
	- ▶ MessageDigest (SHA-1), Signature (SHA1withDSA)
- ▶ Android's Bouncy Castle Provider
	- $\blacktriangleright$  Full-featured JCA provider
	- ▶ Part of the Bouncy Castle Crypto API
	- ▶ Cipher, KeyGenerator, Mac, MessageDigest, SecretKeyFactory, Signature, CertificateFactory
	- $\blacktriangleright$  Large number of algorithms
- ▶ AndroidOpenSSL Provider
	- $\blacktriangleright$  Native code, performance reasons
	- $\triangleright$  Covers most functionality of Bouncy Castle
	- $\blacktriangleright$  Preferred provider
	- **IMPLEMENTATION USES JNI to access OpenSSL's native code**

<span id="page-32-0"></span>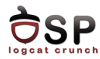

[UIDs and File Access](#page-4-0)

[Android Permissions](#page-6-0)

[Cryptographic Providers](#page-21-0)

[Bibliography](#page-32-0)

重

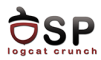

- $\triangleright$  Android Security Internals, Nikolay Elenkov
- ▶ [http://developer.android.com/guide/topics/](http://developer.android.com/guide/topics/security/permissions.html) [security/permissions.html](http://developer.android.com/guide/topics/security/permissions.html)

活

<span id="page-34-0"></span>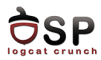

- $\blacktriangleright$  Permissions
- $\blacktriangleright$  Protection levels
- $\blacktriangleright$  Static enforcement
- $\blacktriangleright$  Dynamic enforcement
- $\blacktriangleright$  Custom permissions
- **In Java Cryptography Architecture**
- ▶ Cryptographic Service Provider

4 F F 4 F F 4 F

 $\blacktriangleright$  Engine classes

в

э